## **PEMERINTAH KOTA LAMPUNG SELATAN YAYASAN PENDIDIKAN KAUTSAR SEKOLAH MENENGAH KEJURUAN (SMK) KAUTSAR**

## **RENCANA PELAKSANAAN PEMBELAJARAN TP. 2020/2021**

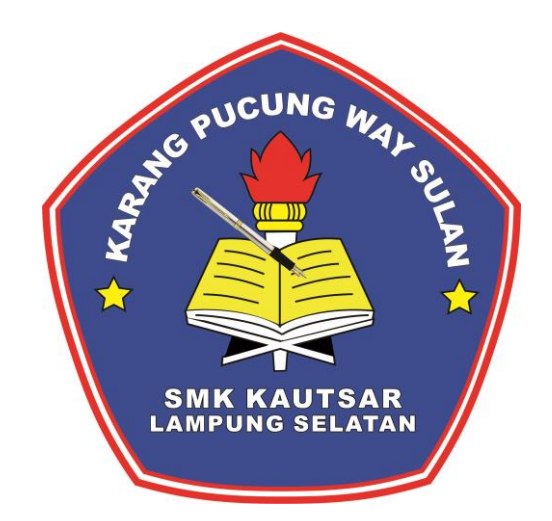

**KELAS : X TKJ SEMESTER : 1 (SATU)**

- **MATA PELAJARAN : KOMPUTER DAN JARINGAN DASAR**
	-
	-

## **GURU MATA PELAJARAN**

# **MUHAMMAD RIFAI, S.Kom.**

#### **RENCANA PELAKSANAAN PEMBELAJARAN (RPP)**

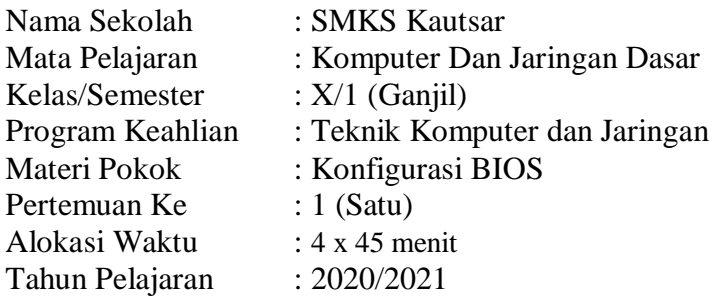

#### **A.Kompetensi Inti**

- KI 1 Menghayati dan mengamalkan ajaran agama yang dianutnya.
- KI 2 Menghayati dan Mengamalkan perilaku jujur, disiplin, tanggung jawab, peduli (gotong royong, kerjasama, toleran, damai), santun, responsif dan proaktif dan menunjukan sikap sebagai bagian dari solusi atas berbagai permasalahan dalam berinteraksi secara efektif dengan lingkungan sosial dan alam serta dalam menempatkan diri sebagai cerminan bangsa da¬lam pergaulan dunia.
- KI 3 Memahami, menerapkan, menganalisis, dan mengevaluasi tentang pengetahuan faktual, konseptual, operasional dasar, dan meta kognitif sesuai dengan bidang dan lingkup *Teknik komputer dan jaringan* pada tingkat teknis, spesifik, detil, dan kompleks, berkenaan dengan ilmu pengetahuan, teknologi, seni, budaya, dan humaniora dalam konteks pengembangan potensi dirisebagai bagiandari keluarga, sekolah, dunia kerja, warga masyarakat nasional, regional, dan internasional.
- KI 4 Melaksanakan tugas spesifik dengan menggunakan alat, informasi, dan prosedur kerja yang lazim dilakukan serta memecahkan masalah sesuai dengan bidang kerja Teknik Komputer dan Jaringan. Menampilkan kinerja di bawah bimbingan dengan mutu dan kuantitas yang terukur sesuai dengan standar kompetensi kerja. Menunjukkan keterampilan menalar, mengolah, dan menyaji secara efektif, kreatif, produktif, kritis, mandiri, kolaboratif, komunikatif, dan solutif dalam ranah abstrak terkait dengan pengembangan dari yang dipelajarinya di sekolah, serta mampu melaksanakan tugas spesifik di bawah pengawasan langsung.

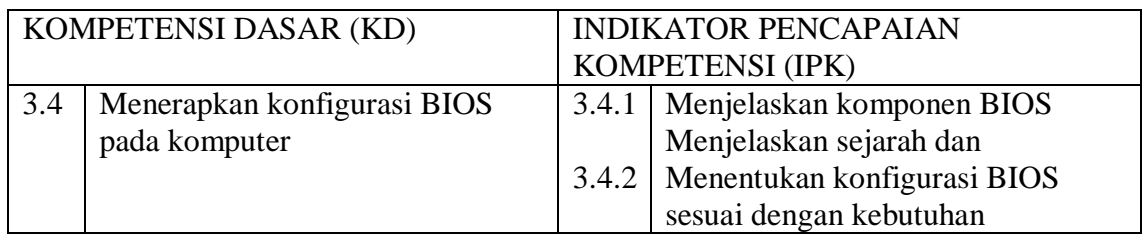

#### B. **Kompetensi Dasar dan Indikator Pencapaian Kompetensi**

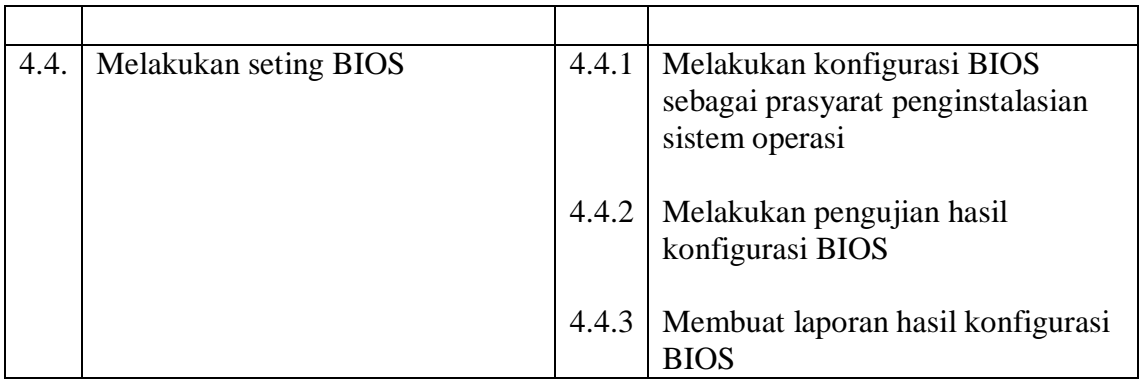

#### **D. Tujuan Pembelajaran**

Setelah mengikuti pembelajaran dengan menggunakan pendekatan saintifik, metode kooperatif tipe NHT, dan model pembelajaran PBL dalam pembelajaran perkembangan konfigurasi BIOS, diharapkan siswa terlibat aktif dalam kegiatan pembelajaran dan bertanggung jawab dalam menyampaikan pendapat, menjawab pertanyaan, memberi saran dan kritik, serta dapat :

- 1. Diberikan modul konfigurasi BIOS, secara berkelompok siswa dapat menjelaskan booting pada komputer.
- 2. Diberikan modul konfigurasi BIOS, secara berkelompok siswa dapat mempelajari Konfigurasi BIOS dan CMOS.
- 3. Disediakan komputer, secara individual siswa mengkonfigurasi BIOS dan CMOS.
- 4. Siswa dapat membuat laporan tata letak komponen komputer secara individu

#### **E. Materi Pembelajaran**

- BIOS
- Komponen BIOS
- Langkah-langkah konfigurasi BIOS
- Prosedur pembuatan laporan konfigurasi BIOS

#### **BIOS**

Basic Input Output system . Software yang dipasang pada chip komputer untuk mengatur operasi dasar seperti layar, harddisk, memory, VGA, dan lain-lain. BIOS terdapat di ROM (Read Only Memory) dari sistem dan umumnya tersimpan secara permanen.

- 1) Komponen BIOS:
	- Program Bios Setup
	- Driver
	- Program bootstraper utama Fungsi BIOS:
- \* Inisialisasi serta pengujian terhadap perangkat keras disebut dengan Power On [Self Test,](http://id.wikipedia.org/w/index.php?title=Power_On_Self_Test&action=edit&redlink=1) (POST)
- Mengatur beberapa konfigurasi dasar dalam komputer (tanggal, waktu, konfigurasi media penyimpanan, konfigurasi [proses booting,](http://id.wikipedia.org/wiki/Proses_booting) kinerja, serta kestabilan komputer)
- Memuat dan menjalankan sistem operasi
- Membantu sistem operasi dan aplikasi dalam proses pengaturan perangkat keras
- 2) Cara Masuk BIOS:

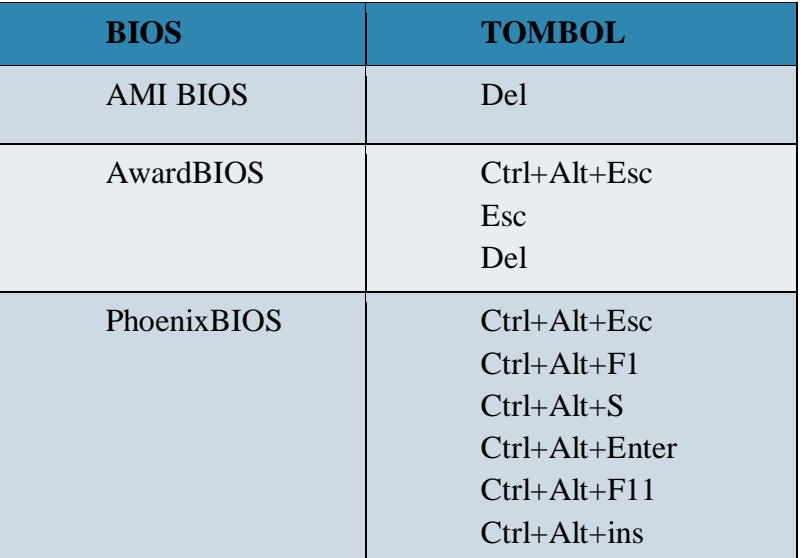

3) Contoh-contorh dari BIOS CMOS Setup (Phoenix BIOS)

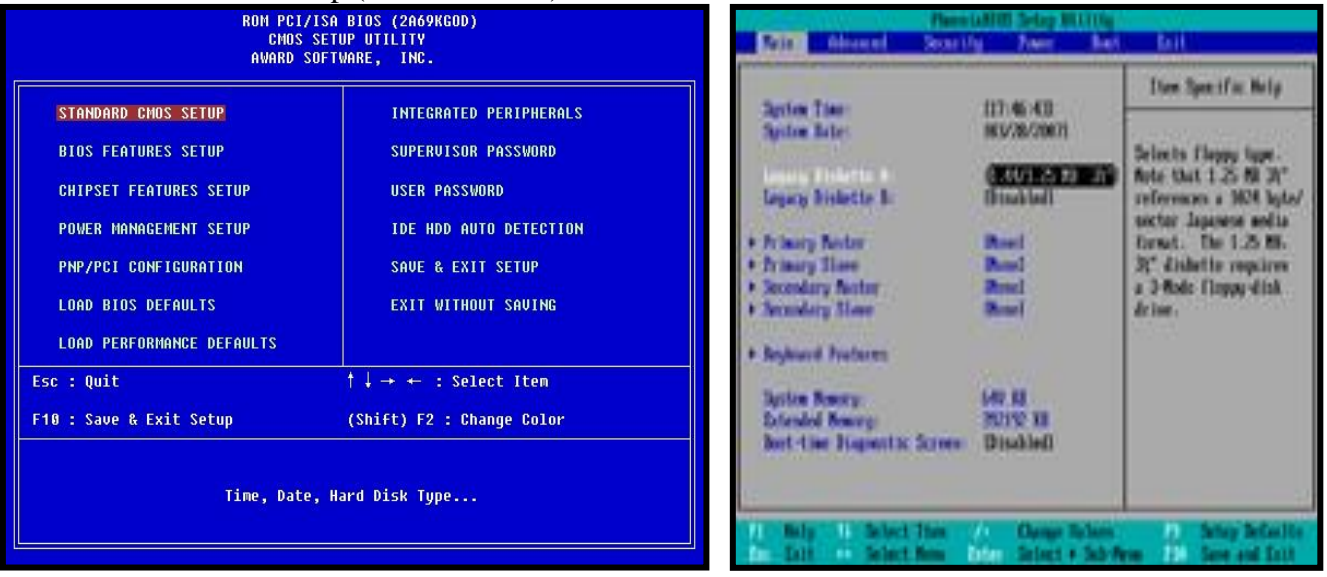

- 4) Menu pada BIOS:
- a) Standart CMOS Setup
	- Time and date Melakukan perubahan waktu dan tanggal pada system BIOS.
- Floppy Drive A and floppy Drive B Menentukan penggunaan floppy A dan B, berikut kapasitasnya.
- Setup Harddisk Menentukan kapasitas dan keberadaan harddisk.
- Primary Master Digunakan untuk harddisk utama atau harddisk system.
- Primary Slave Digunakan untuk harddisk tambahan.
- Secondary slave Digunakan untuk harddisk tambahan ke-2

#### b) Bios Features Setup

- 1st Boot Device Menentukan pilihan pertama letak sistem boot untuk dibaca.
- 2nd Boot Device Menentukan device berikutnya jika pada pilihan 1st boot tidak ditemukan sistem yang dibutuhkan.
- 3rd Boot Device Menentukan device berikutnya jika pada pilihan 1st dan 2nd boot tidak ditemukan sistem yang dibutuhkan
- 4th Boot Device Menentukan device berikutnya jika pada pilihan 1st , 2nd dan 3rd boot tidak

ditemukan sistem yang dibutuhkan

• Try Other Boot Device Pilihan "yes" untuk memerintahkan komputer untuk terus mencari file sistem

sesuai dengan boot device yang di-setup.

Pilihan "no" untuk memerintahkan komputer hanya mencari pada boot device yang pertama saja.

 S.M.A.R.T for Harddisk Pilihan "enable" untuk menghindari harddisk dari kerusakan karna kesalahan

suatu proses.

Pilihan "disable" untuk tidak mengaktifkan menu ini.

- c) Power Management Setup
- d) PNP/PCI konfigurasi Menu ini digunakan untuk mengatur konfigurasi plug and play hardware pada slot

PCI.

e) Load Setup Default

Pilihan ini digunakan untuk memakai atau memanggil standart setup yang dimiliki oleh BIOS.

- f) Integrated Peripheral
- g) Password Setting Menu ini digunakan untuk memasukkan dan mengaktifkan kata kunci si pemakai.
- h) IDE Harddisk Detection Menu ini digunakan untuk mendeteksi keberadaan harddisk secara otomatis berikut parameternya, seperti kapasitas, landing zone, jumlah sector, jumlah silinder, dan mode harddisk.

i) Save and Exit Setup

Pilihan ini untuk menyimpan semua hasil setup BIOS dan keluar dari menu setup BIOS

#### **F. Model dan Metode Pembelajaran Metode**

- 1. Model : Problem Based Learning (PBL)
- 2.Metode : Pembelajaran kooperatif tipe numberd head together (NHT)
- 3. Strategi : Pendekatan Scientific

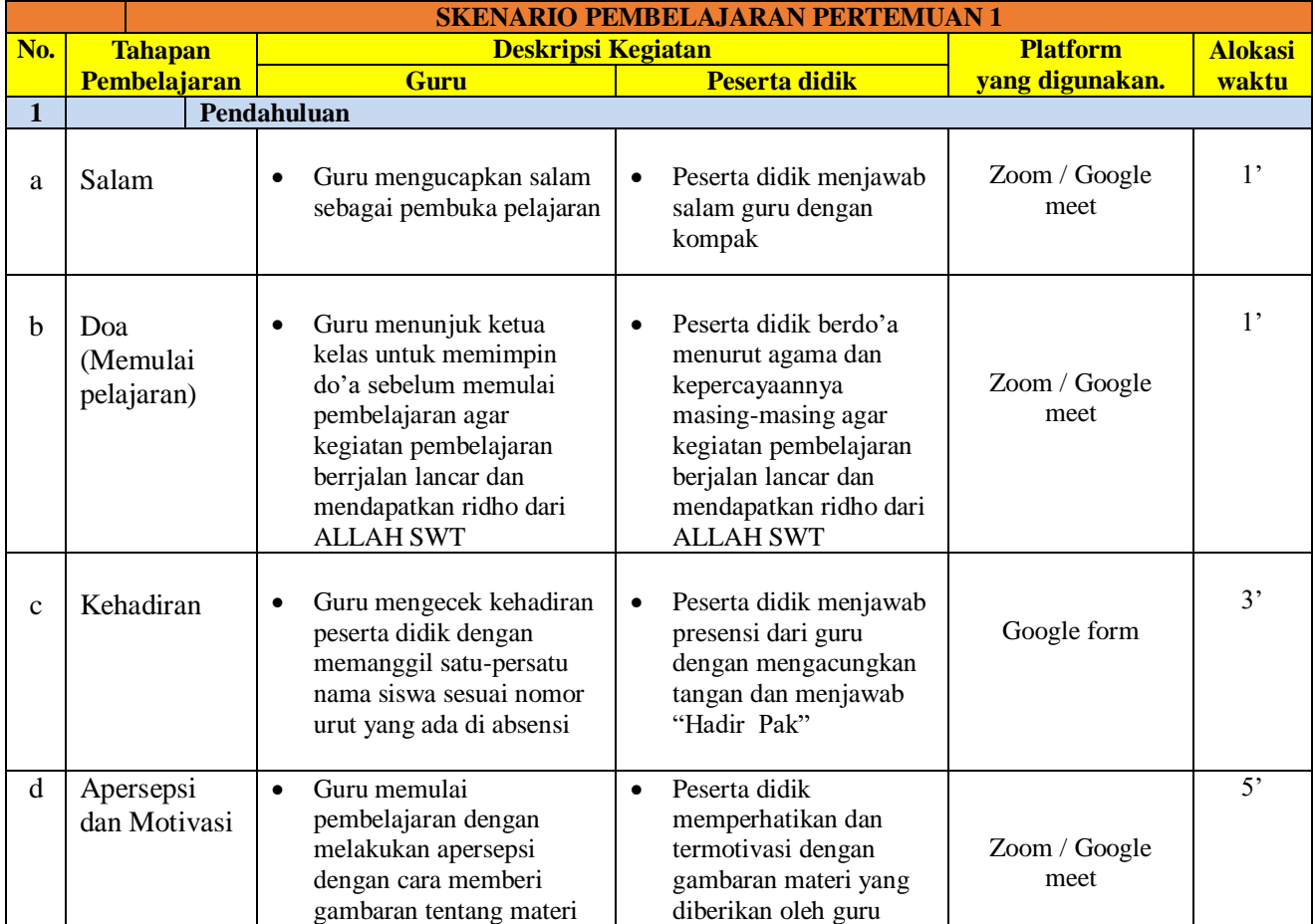

#### **A. Kegiatan Pembelajaran**

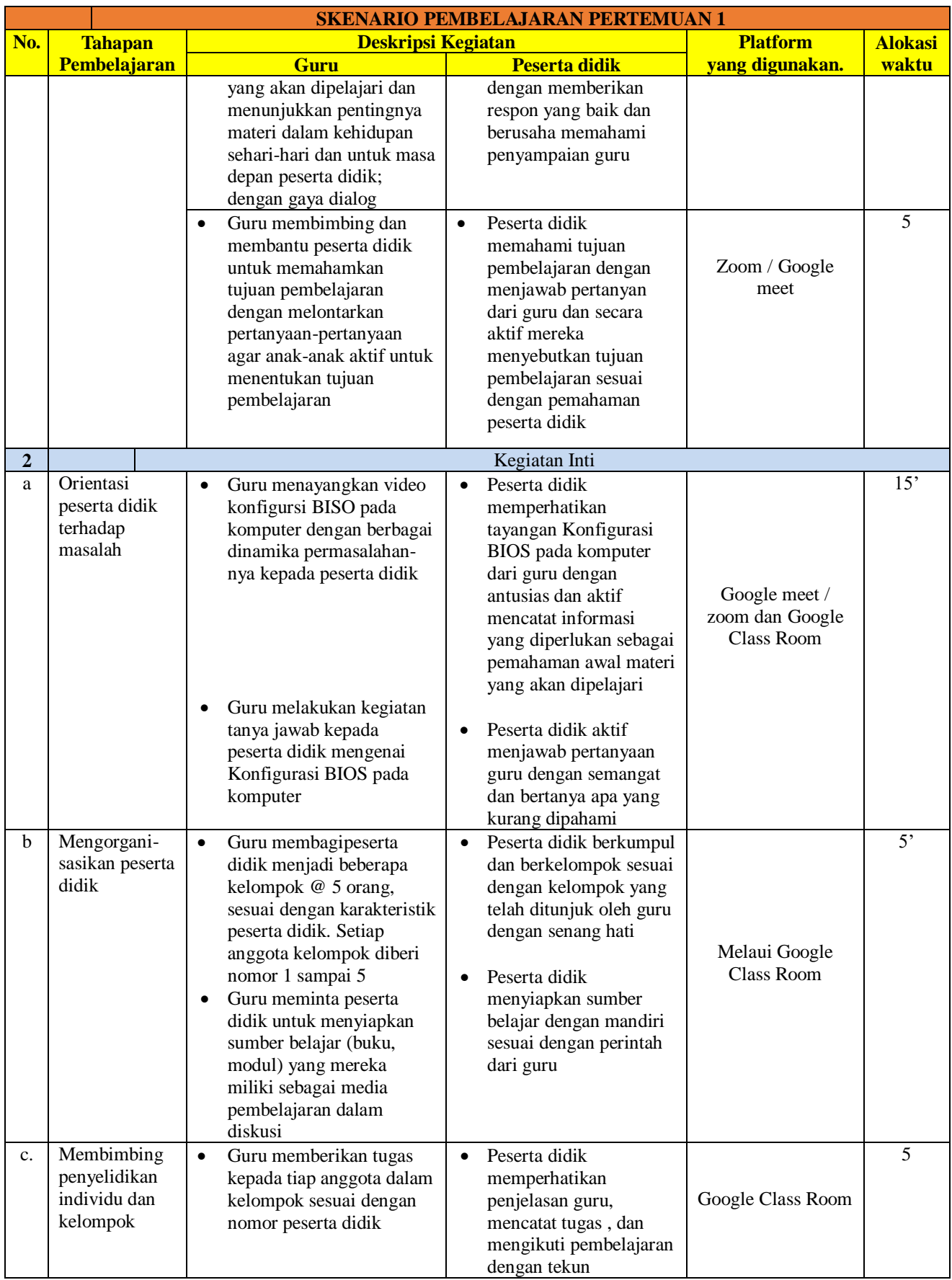

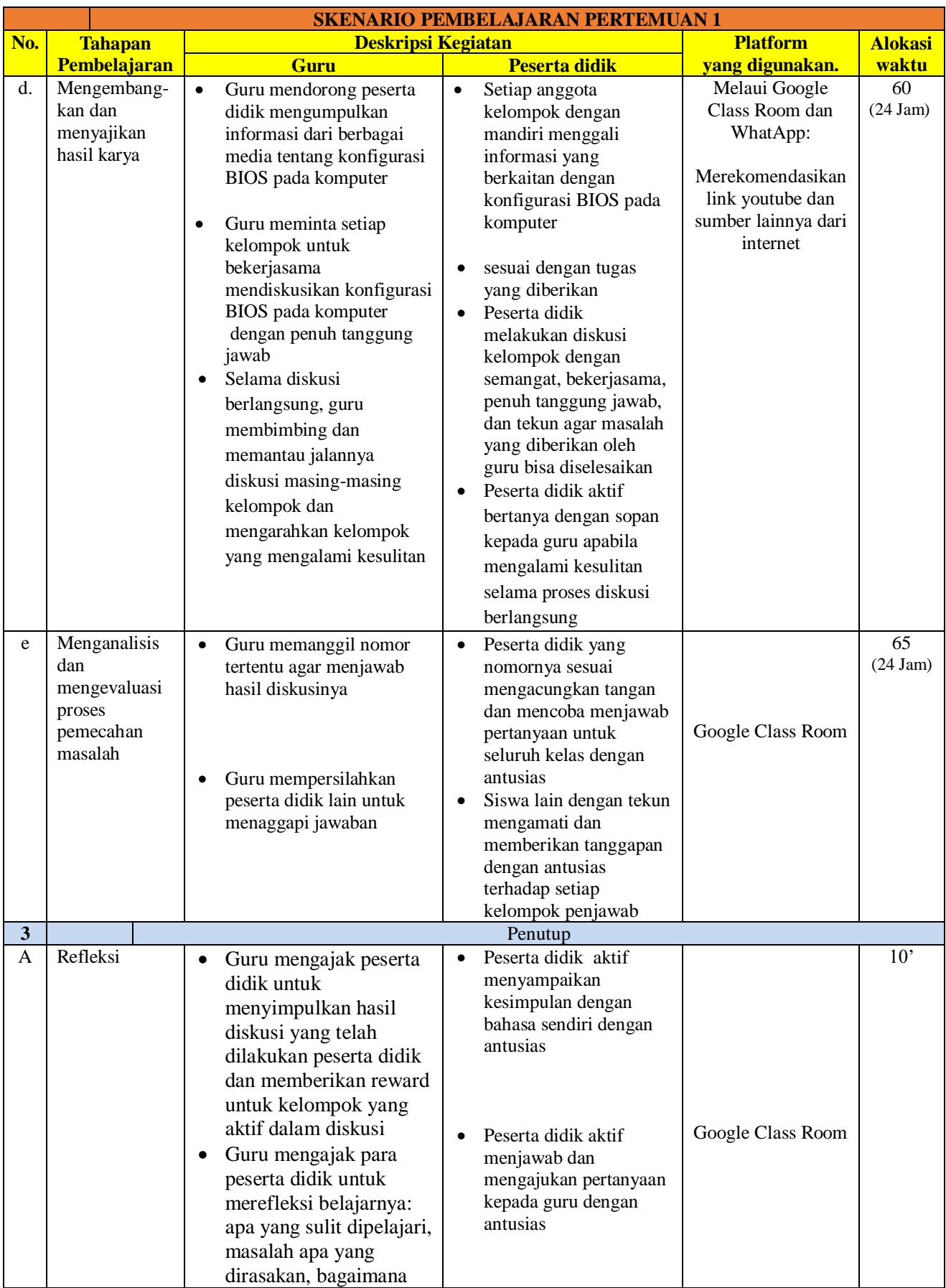

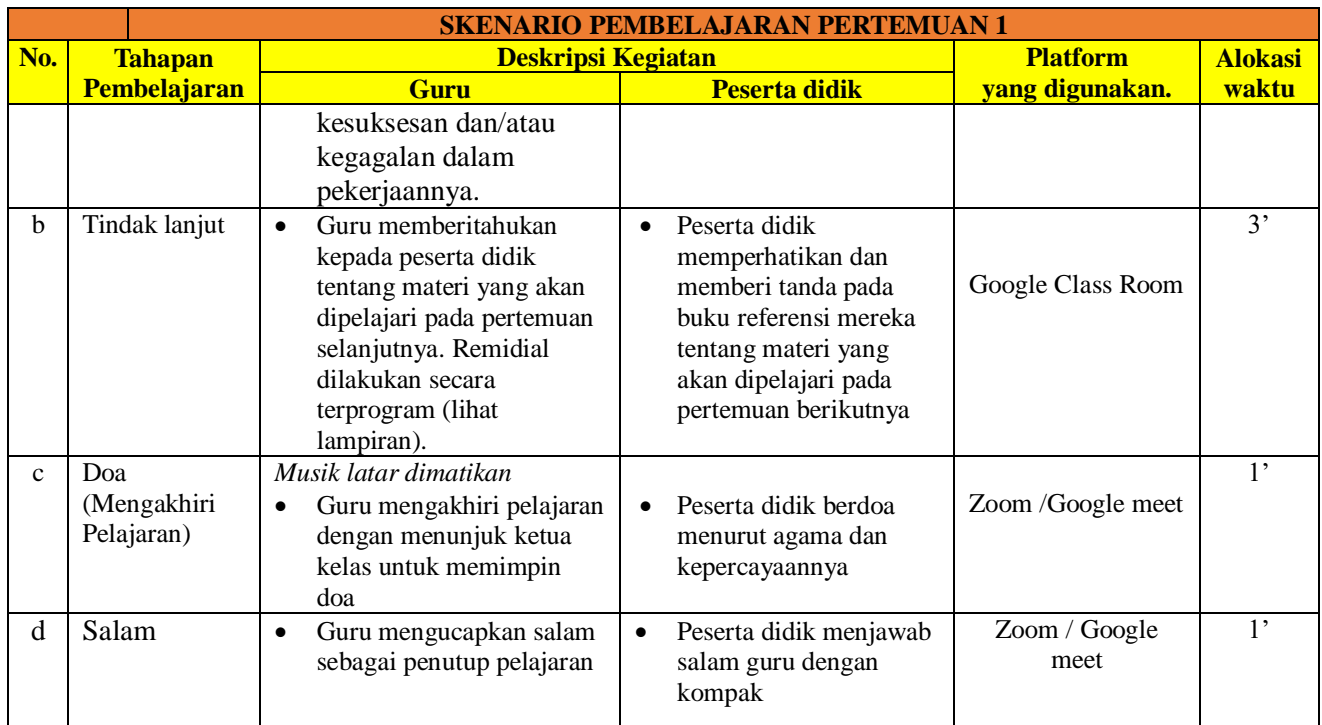

#### **H. Alat dan Sumber Belajar**

- 1. Media :
- a. PC (*personal computer*), Handphone Bagi guru digunakan sebagai media penyampaian materi pembelajaran Bagi peserta didik menggunakan handphonesebagai media mengerjakan tugas
- b. internet

Pembelajaran (youtube), Google Classroom, Google meet/zoom dan WA Group

- 2. Sumber:
- a. Buku-buku komputer
- b. Sarana perpustakaan
- c. Internet
- d. [www.ilmukomputer.com](http://www.ilmukomputer.com/)
- e. www.wikipedia.com

Karang Pucung, September 2020

Mengetahui,

Kepala Sekolah Guru Mata Pelajaran,

### **SUMADI, S.Pd.MM MHAMMAD RIFAI, S.Kom**